## Corrigé de l'exercice 1

Effectuer sans calculatrice :

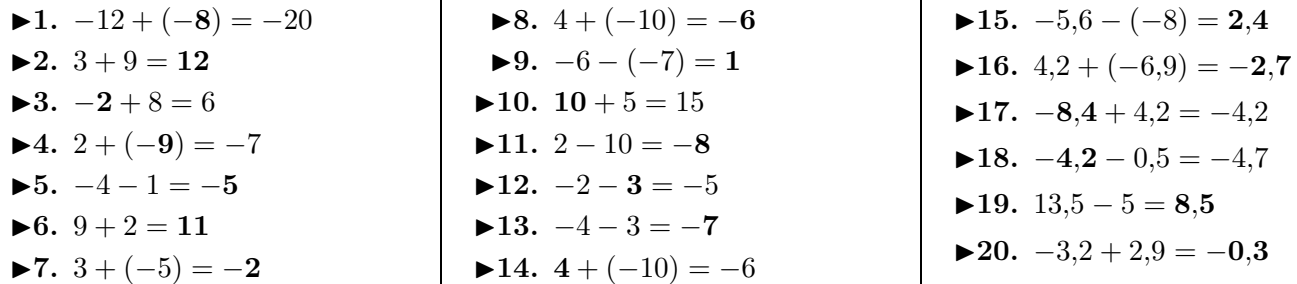

## Corrigé de l'exercice 2

Effectuer sans calculatrice :

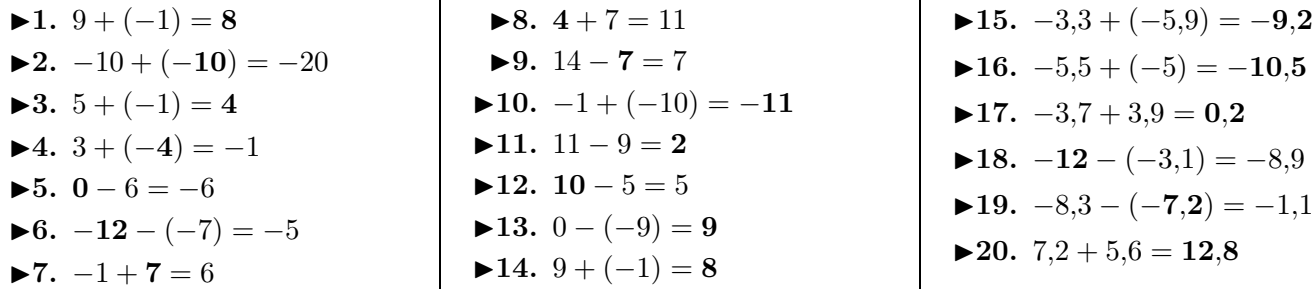

 $\mathbf{r}$ 

## Corrigé de l'exercice 3

Effectuer sans calculatrice :

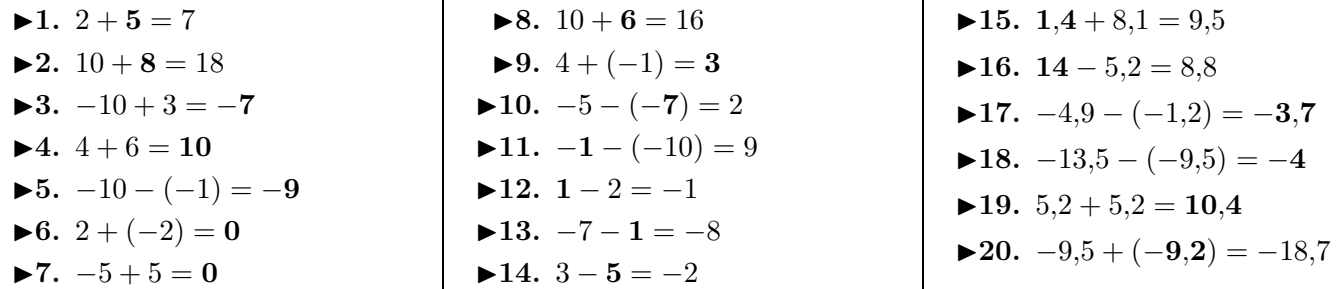

## Corrigé de l'exercice 4

Effectuer sans calculatrice :

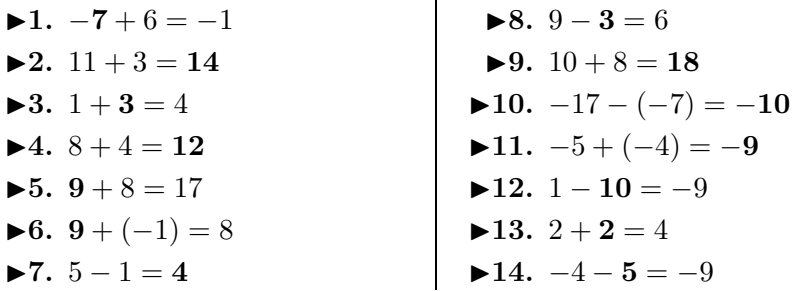

 $\mathbf{r}$ 

<span id="page-0-0"></span>\n- ▶15. 
$$
-16 - (-7, 6) = -8, 4
$$
\n- ▶16.  $-5, 1 + (-2, 6) = -7, 7$
\n- ▶17.  $7, 4 + (-6) = 1, 4$
\n- ▶18.  $-9, 9 + (-8, 6) = -18, 5$
\n- ▶19.  $5, 1 + (-0, 5) = 4, 6$
\n- ▶20.  $-0, 1 - (-7, 9) = 7, 8$
\n